## ? gupiaozhishiba.com

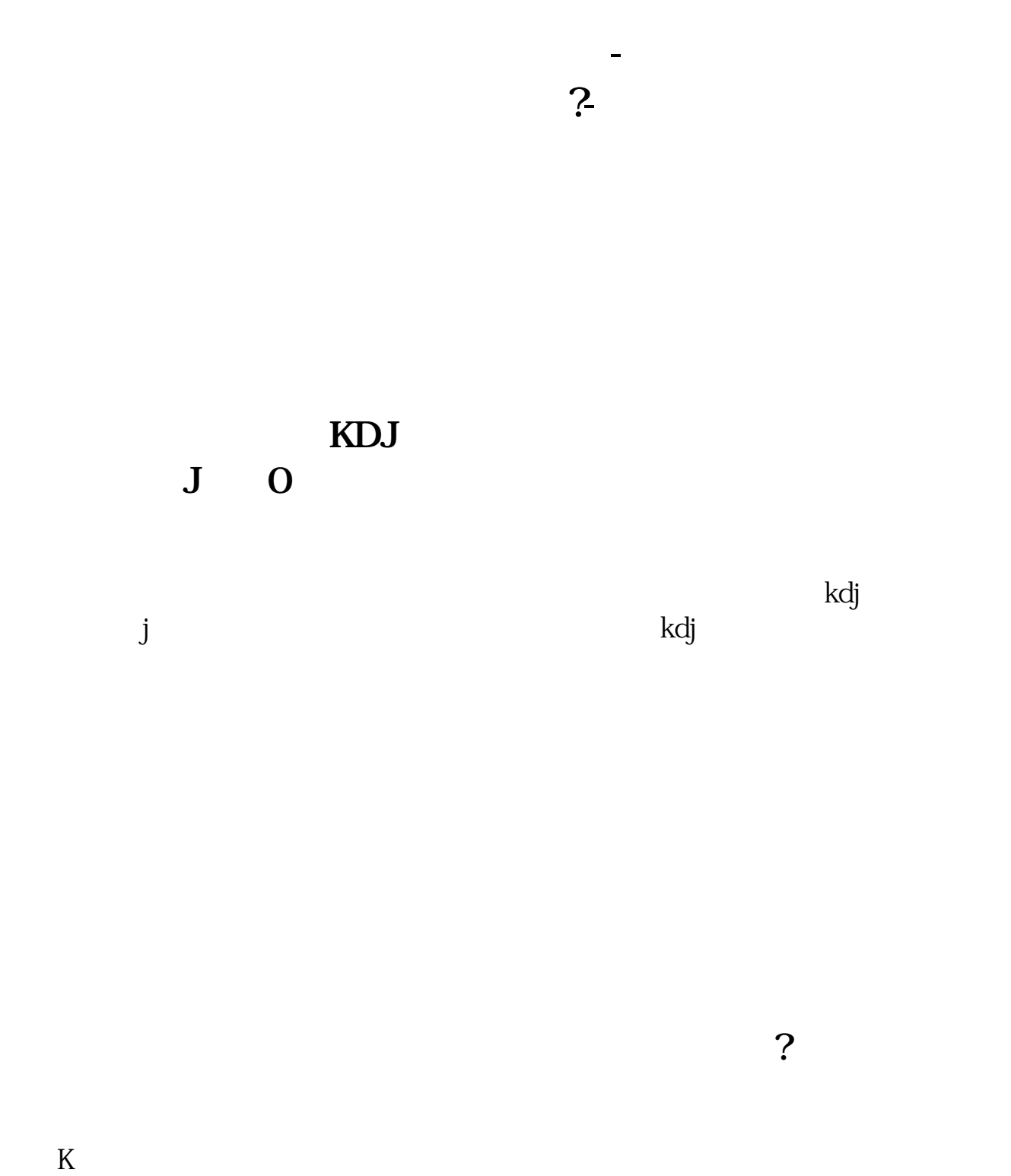

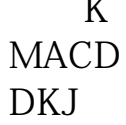

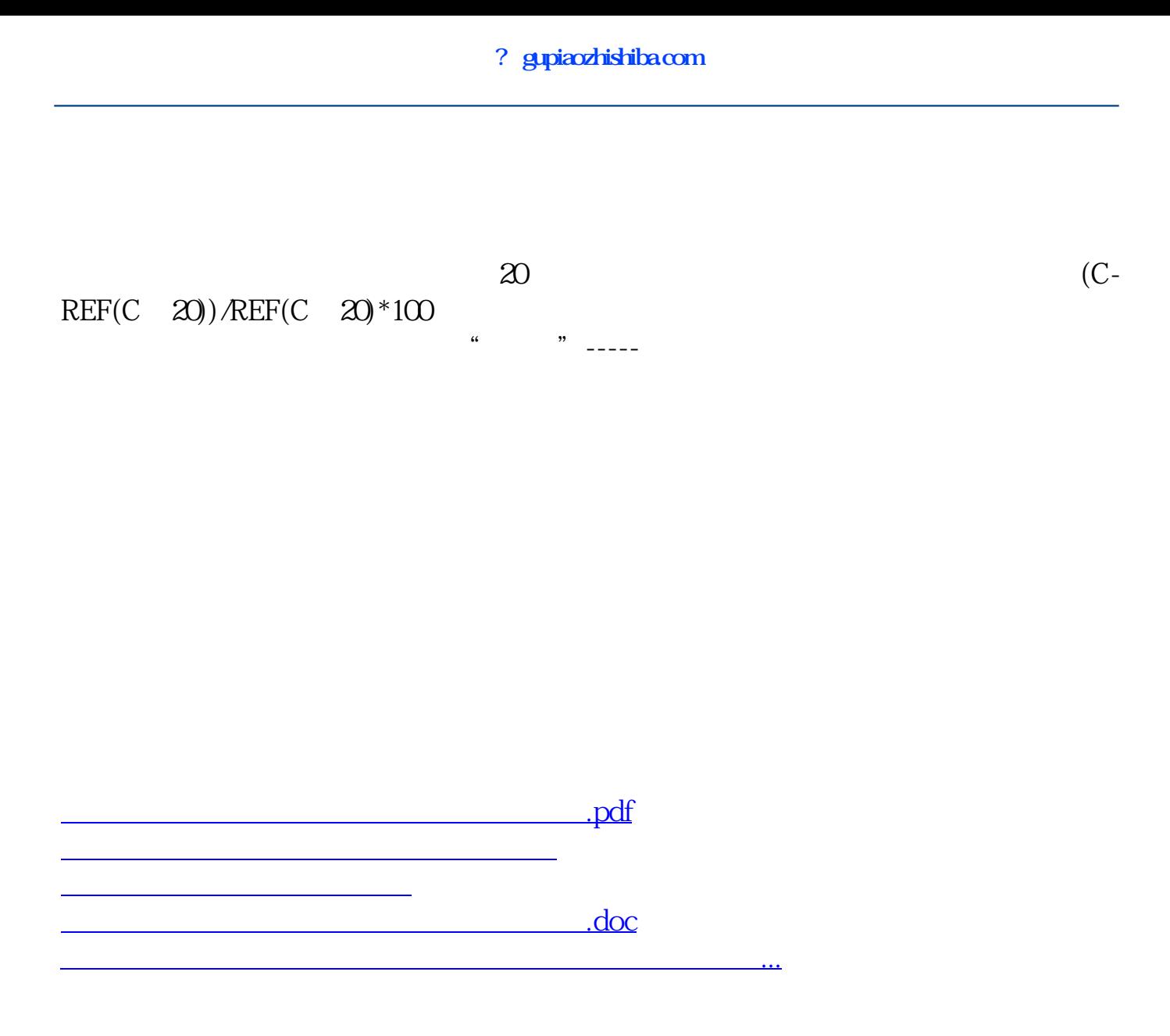

<https://www.gupiaozhishiba.com/article/16376407.html>